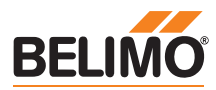

# **Technisches Datenblatt NV24A-MOD**

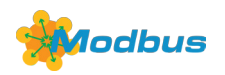

## **Kommunikationsfähiger Hubantrieb für 2- und 3-Weg-Hubventile**

- **• Stellkraft 1000 N**
- **• Nennspannung AC/DC 24 V**
- **• Ansteuerung Stetig**
- **• Nennhub 20 mm**
- **• Kommunikation via Modbus RTU (RS-485)**
- **• Konvertierung von Sensorsignalen**

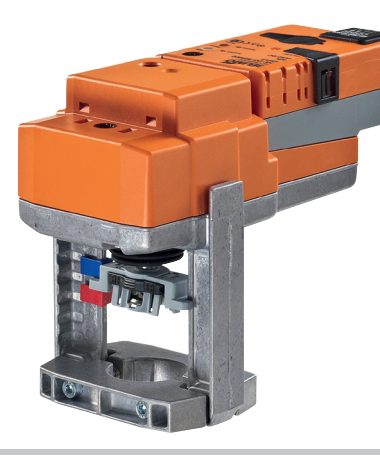

# **Technische Daten**

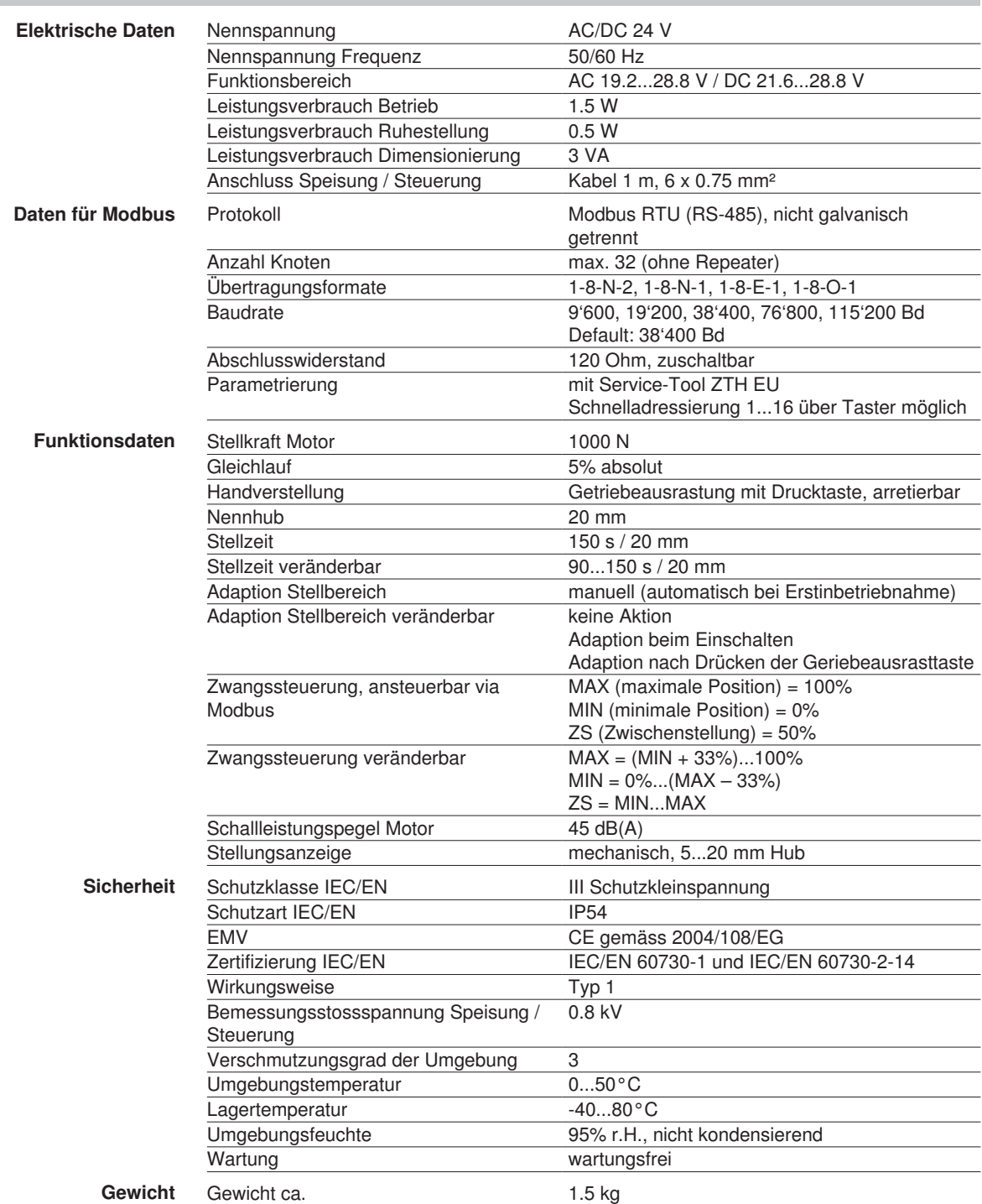

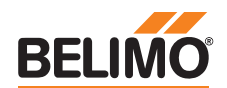

## **Sicherheitshinweise**

1 • Dieses Gerät ist für die Anwendung in stationären Heizungs-, Lüftungs- und<br>Klimaanlagen konzipiert und darf nicht für Anwendungen ausserhalb des<br>spezifizierten Einsatzbereiches, insbesondere nicht in Flugzeugen und jeg Klimaanlagen konzipiert und darf nicht für Anwendungen ausserhalb des anderen Fortbewegungsmitteln zu Luft, verwendet werden.

- Die Installation hat durch autorisiertes Fachpersonal zu erfolgen. Hierbei sind die gesetzlichen und behördlichen Vorschriften einzuhalten.
- Der Schalter zur Änderung der Laufrichtung und damit des Schliesspunkts darf nur durch autorisiertes Fachpersonal verstellt werden. Die Laufrichtung ist insbesondere bei Frostschutzschaltungen kritisch.
- Das Gerät darf nur im Herstellerwerk geöffnet werden. Es enthält keine durch den Anwender austauschbare oder reparierbare Teile.
- Kabel dürfen nicht vom Gerät entfernt werden.
- Das Gerät enthält elektrische und elektronische Komponenten und darf nicht als Haushaltsmüll entsorgt werden. Die örtliche und aktuell gültige Gesetzgebung ist zu beachten.

#### **Produktmerkmale**

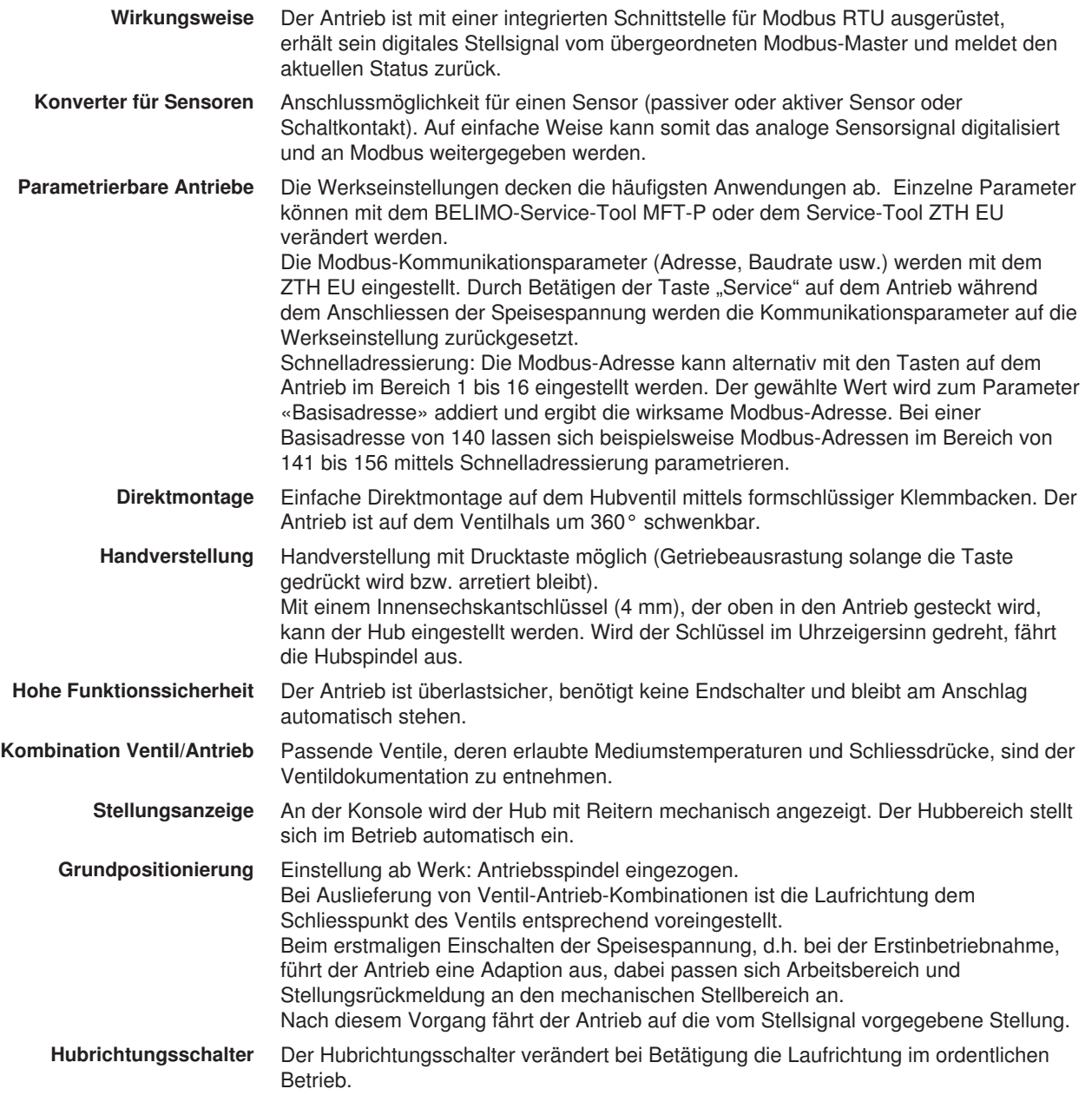

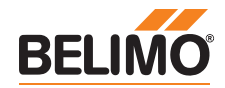

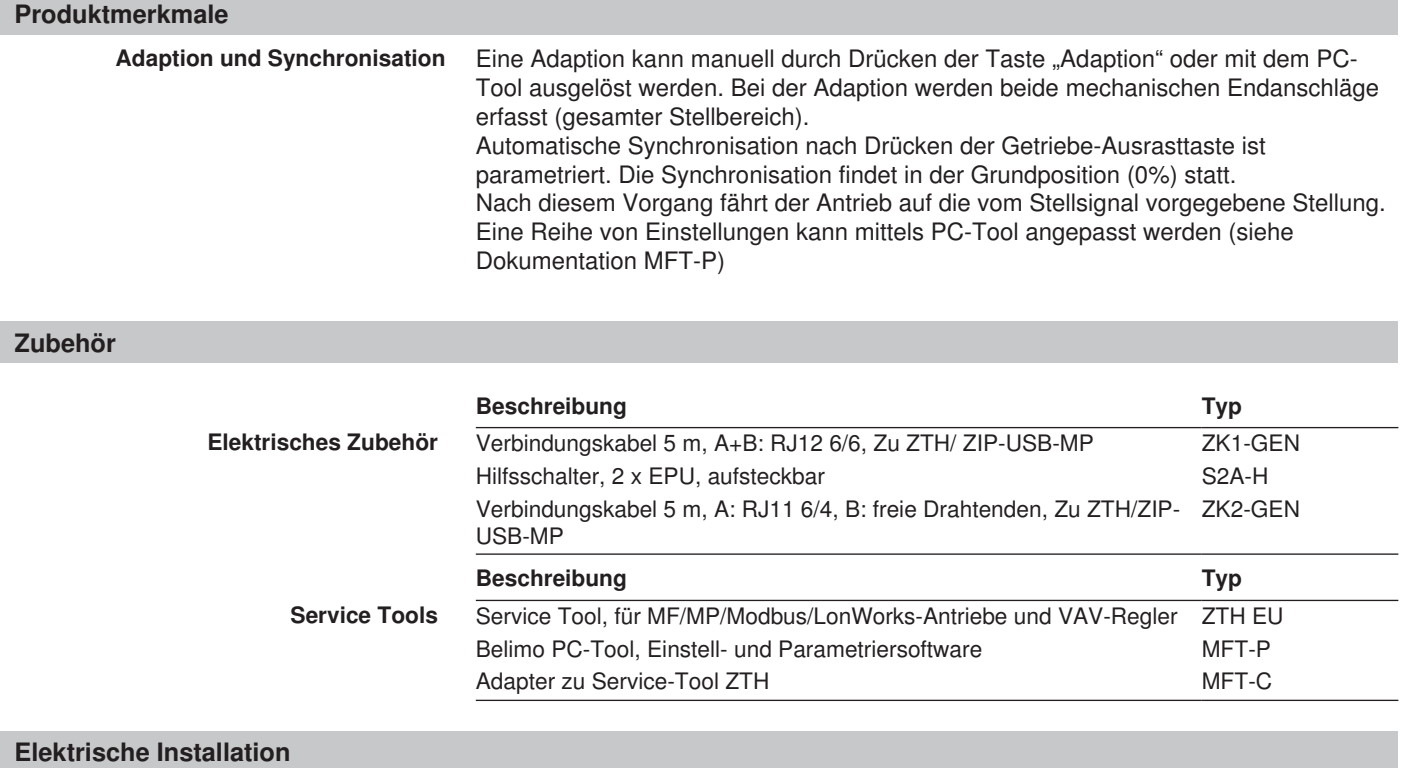

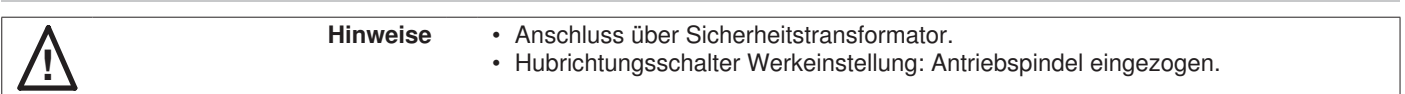

#### **Anschlussschemas**

Anschluss ohne Sensor

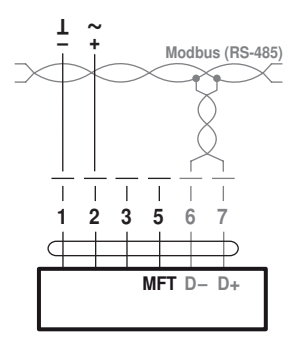

**Hinweis** Signalzuordnung Modbus:  $C_1 = D - = A$  $C_2 = D_{+} = B$ Speisung und Kommunikation sind nicht galvanisch getrennt. Massesignal der Geräte miteinander verbinden.

Anschluss mit passivem Sensor, z.B. Pt1000, Ni1000, NTC

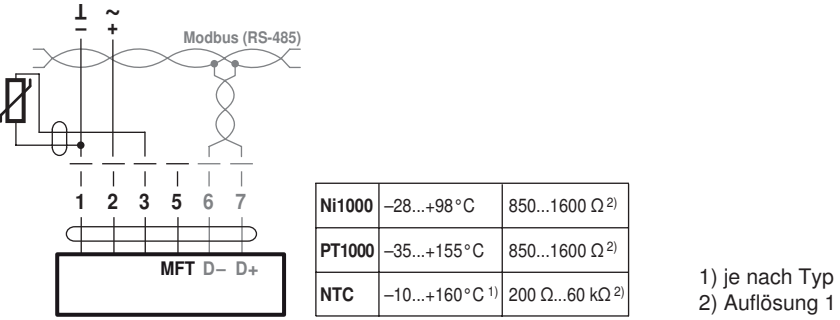

850...1600 Ω 2) 200 Ω...60 kΩ <sup>2</sup> 2) Auflösung 1 Ohm

 $\overline{2}$ 

 $\overline{1}$  $\overline{\phantom{a}}$ 

3 5 6 7

 $\mathbf{I}$ 

+ ~ –  $\mathbf{I}$ 

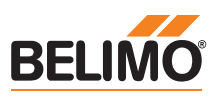

# **Elektrische Installation**

Anschluss mit aktivem Sensor, z.B. 0...10 V @ 0...50°C Anschluss mit aktivem Sensor, z.B. 0...10 V @ 0...50°C

Modbus (RS-485)

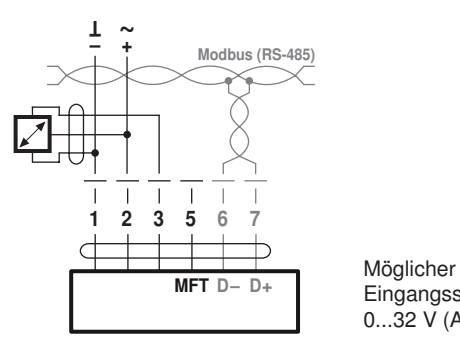

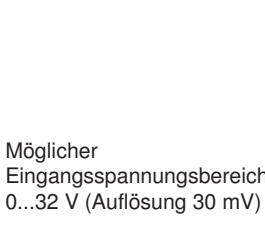

Eingangsspannungsbereich:

Anschluss mit Schaltkontakt, z.B. p-Wächter

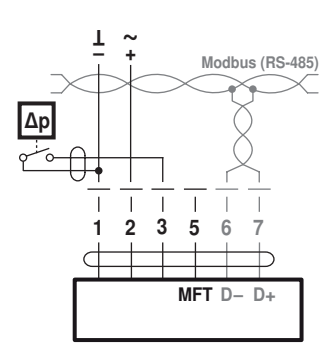

Anforderungen Schaltkontakt: Der Schaltkontakt muss in der Lage sein, einen Strom von 16 mA @ 24 V sauber zu schalten.

Möglicher<br>MFT D– D+ Möglicher Eingangsspannungsbereich: 0...32 V (Auflösung 30 mV)

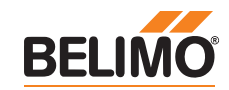

# **Modbus Communicationsparameter**

Register

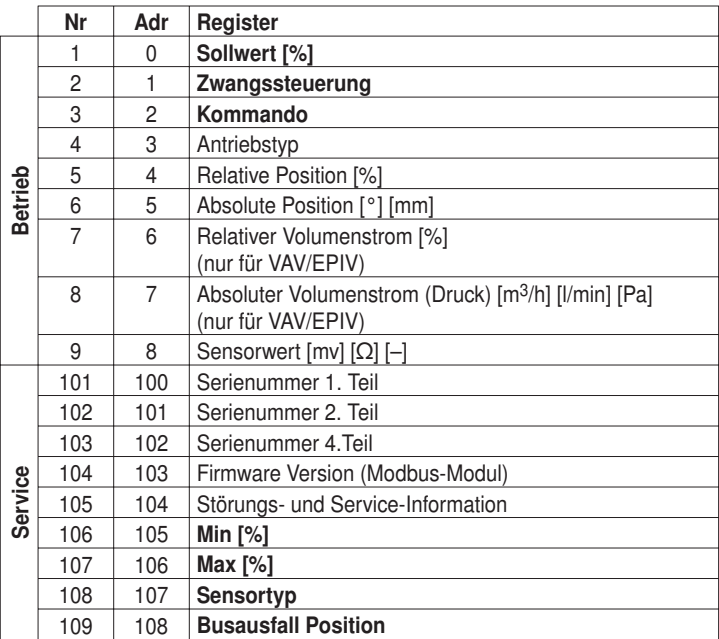

• Register in Fettschrift sind schreibbar

- Schreibbare Register <100 (Betrieb) sind flüchtig und deshalb periodisch zu aktualisieren
- Schreibbare Register >100 sind nicht flüchtig

Befehle Alle Daten sind in einer Tabelle angeordnet und von 1..n (Register) bzw. 0..n-1 (Adresse) adressiert. Es wird keine Unterscheidung zwischen den Datentypen gemacht (Discrete Inputs, Coils, Input Registers, Holding Registers). Als Folge kann auf sämtliche Daten mit den zwei Befehlen für Holding Register zugegriffen werden. Die Befehle für Discrete Inputs und Input Registers können alternativ verwendet werden.

> Standard Befehle: Read Holding Registers [3] Write Single Register [6] Optionale Befehle: Read Discrete Inputs [2] Read Input Registers [4] Write Multiple Registers [16]

#### Hinweis zu Read Discrete Inputs

Der Befehl liest ein oder mehrere Bits und kann alternativ für Register 105 (Störungs- und Service-Information) angewendet werden. Die zu verwendende Startadresse ist 1664.

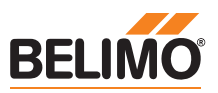

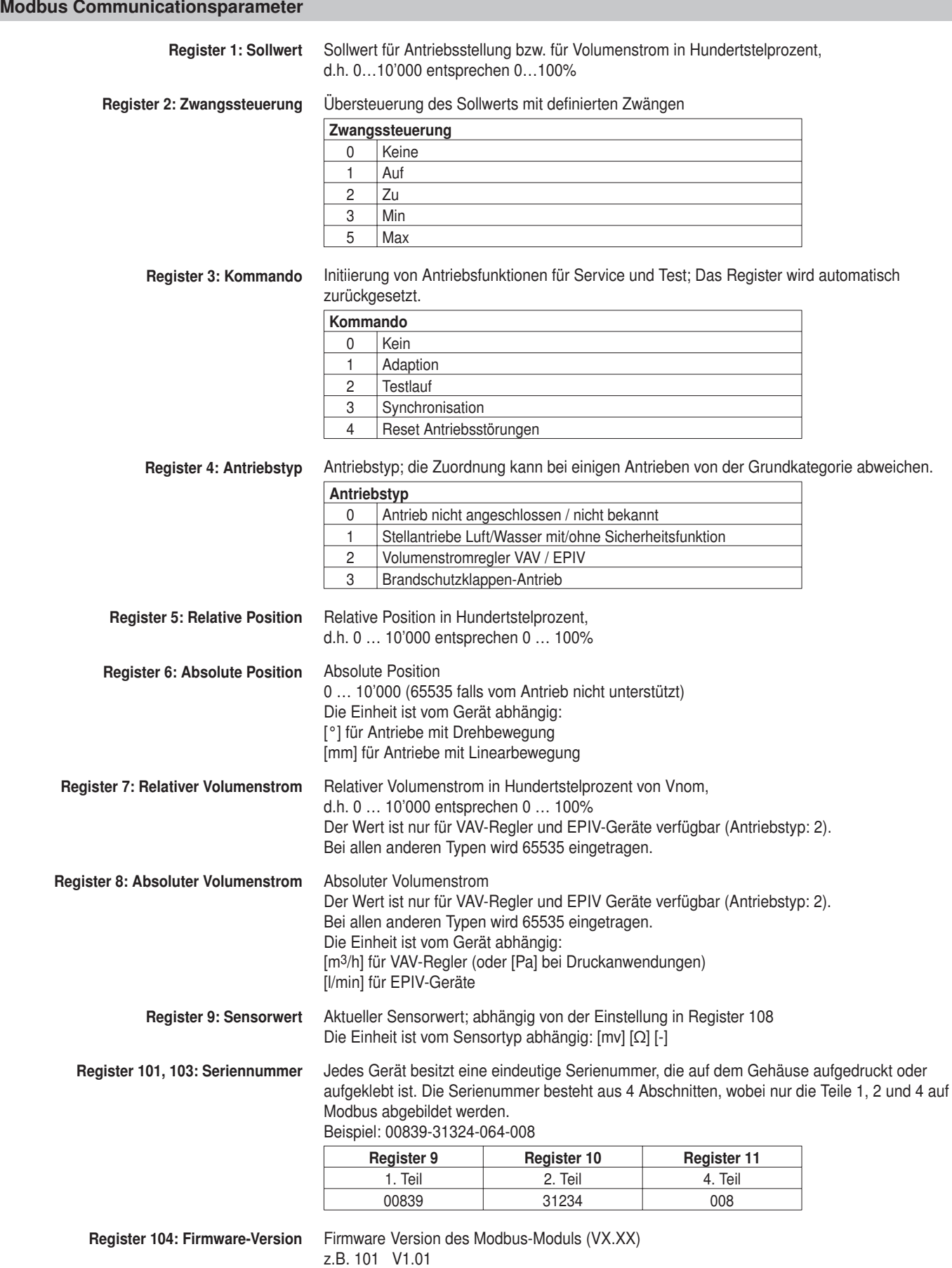

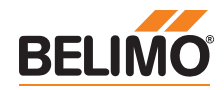

## **Modbus Communicationsparameter**

Register 105: Störungs- und Service-Information

Die Statusinformation ist unterteilt in Meldungen des Antriebs (Störungen) und andere Service-Informationen.

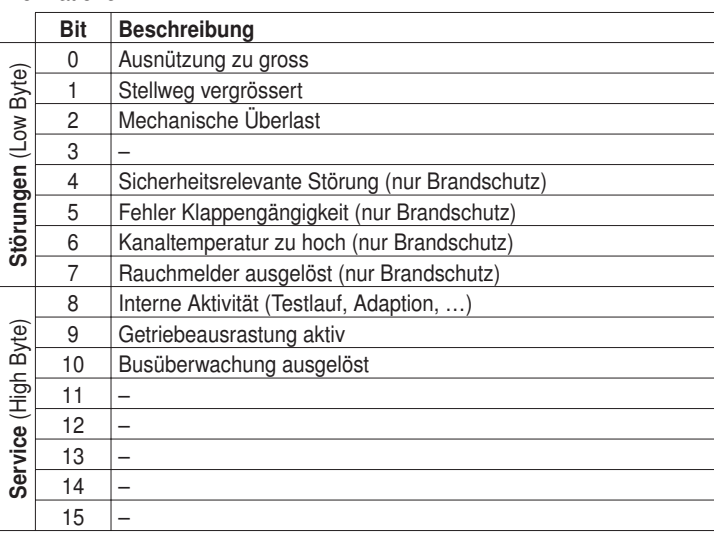

Die Störungsbits können mit Register 3 (Kommando: 4) oder mit dem Belimo PC-Tool zurückgesetzt werden. Die Störungen 0 und 4 sind nicht rückstellbar.

Register 106: Min / Vmin-Einstellung Minimum Limit (Position oder Volumenstrom) in Hundertstelprozent, d.h. 0…10,000 entsprechen 0…100% Achtung: Änderung der Einstellung kann zu Funktionsstörungen führen.

#### Hinweise

- Nach dem Wechseln des Sensortyps ist allenfalls ein Neustart des Antriebs erforderlich, damit
- korrekte Sensorwerte ausgelesen werden.
- Sensorwerte stehen bei Antriebsvarianten mit
- RJ12-Anschlussbuchse (J6) nicht zur Verfügung,
- da kein Sensoranschluss möglich ist.

Register 107: Max / Vmax-Einstellung Maximum Limit (Position oder Volumenstrom) in Hundertstelprozent, d.h. 2000…10,000 entsprechen 20…100%

Achtung: Änderung der Einstellung kann zu Funktionsstörungen führen.

Register 108: Sensortyp Am Antrieb angeschlossener Sensortyp; ohne Spezifikation des Sensors wirkt die Beschaltung am Y-Eingang als lokaler Zwang.

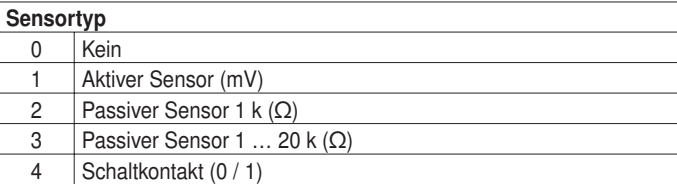

Register 109: Busausfall-Position Die Modbus-Kommunikation wird standardmässig nicht überwacht. Bei einem Kommunikations unterbruch, behält der Antrieb den aktuellen Sollwert. Die Busüberwachung kontrolliert die Modbus-Kommunikation. Falls weder der Sollwert (Register 1) noch die Zwangssteuerung (Register 2) innerhalb 120 Sekunden erneuert wird, steuert der Antrieb in die Busaufall-Position (geschlossen / offen). Eine ausgelöste Busüberwachung wird in Register 105 angezeigt.

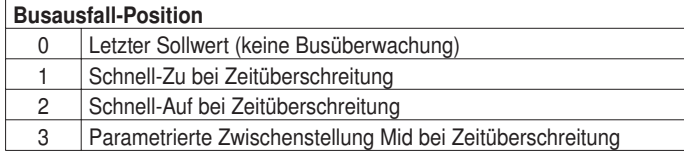

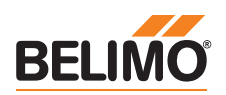

# **Anzeige- und Bedienelemente**

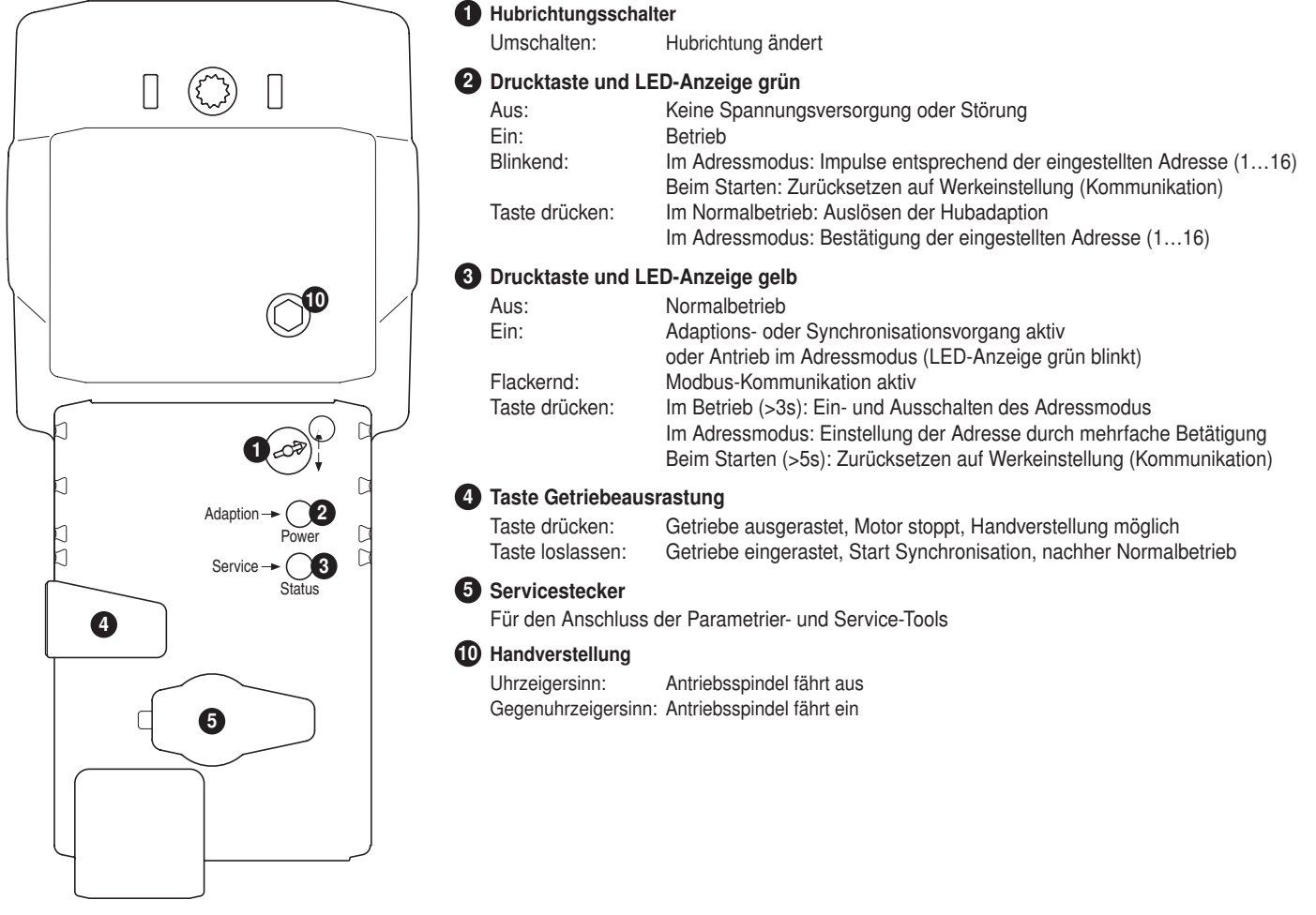

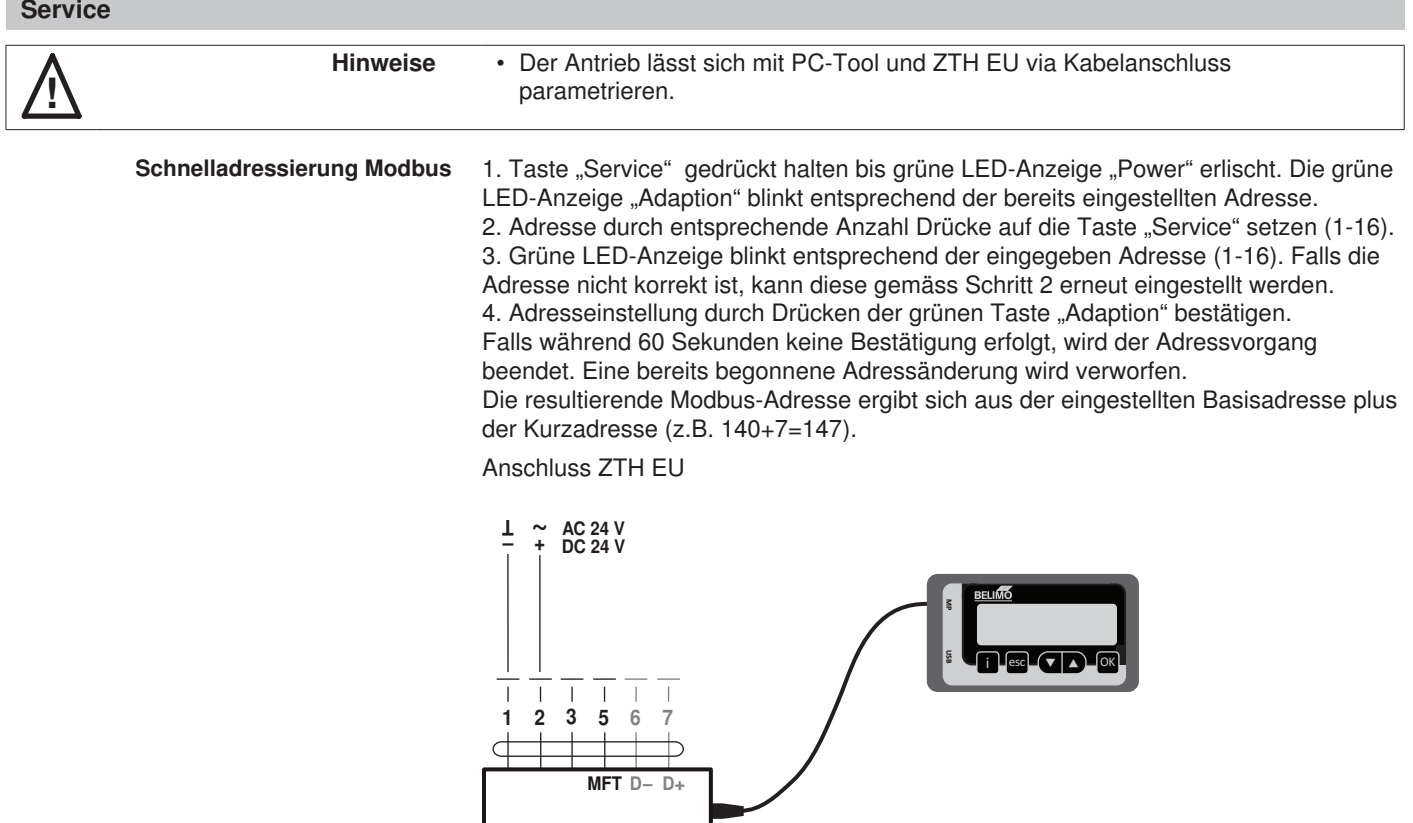

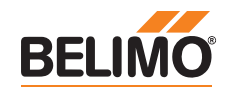

## **Service**

Anschluss PC-Tool

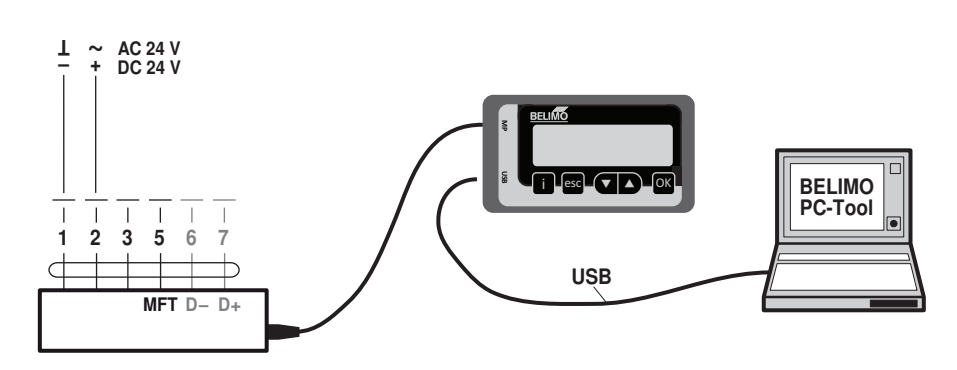

### **Abmessungen [mm]**

**Massbilder**

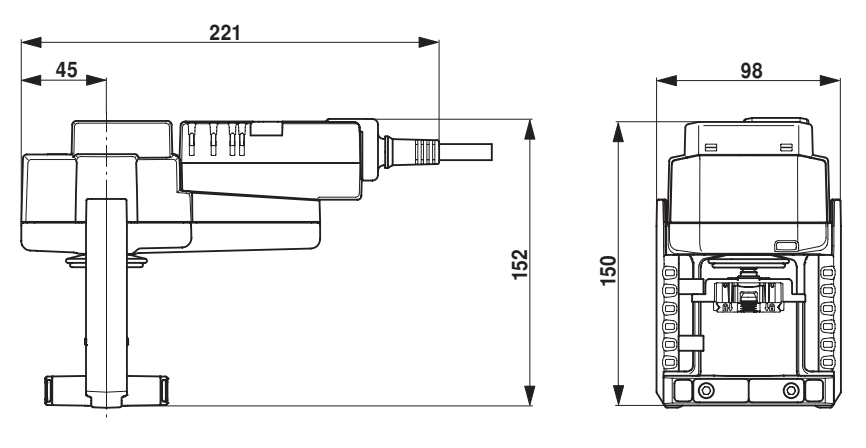

## **Weiterführende Dokumentationen**

- Übersicht Ventil-Antriebs-Kombinationen<br>• Datenblätter Hubventile
- Datenblätter Hubventile<br>• Montageanleitungen An
- Montageanleitungen Antriebe bzw. Hubventile<br>• Projektierungshinweise 2- und 3-Weg-Hubvent
- Projektierungshinweise 2- und 3-Weg-Hubventile
- Projektierungshinweise allgemein